#### **วิธีดำเนินการวิจัย**

**การวิจัยนี้เป็นการวิจัยเพื่อพัฒนาโปรแกรมคอมพิวเตอร์ช่วยลอนเรื่องการวิเคราะห์ข้อลอบ โดย**มี**รายละเอียดของกลุ่ม**ผู้**ให้ข้อมูล เครื่องมือที่ใข้ในการวิจัย และขั้นตอนการวิจัย ดัง**ต่อ**ไป**นี้

# **1. กลุ่มผู้ให้ข้อมูลที่ใชในการวิจัย**

**กลุ่มผู้ให้ข้อมูลที่ใข้ในการวิจัย เป็นนิสิตปริญญาตรีขั้นปีที่ 1-4 คณะคืกษาศาสตร์ มหาวิทยาลัยศรีนครินทรวิโรฒ ที่กำลังคืกษ'าอยู่'ในภาคเรียนที่ 2 ปีการคืกษา 2542ซึ่งเป็นนิสิตที่มี คุณสมบัติตามที่ผู้วิจัยกำหนด คือ เป็นผู้ที่มีความยินดีให้ความร่วมมือในการจัดเก็บรวบรวมข้อมูล จำนวน 92 คน เพื่อสะดวกในการจัดเก็บรวบรวมข้อมูล จึงแบ่งกลุ่มผู้ให้ข้อมูลออกเป็น 2 กลุ่มย่อย คือ**

**กลุ่มที่ 1 เป็นกลุ่มผู้ให้ข้อมูลสำหรับวิเคราะห์คุณภาพแบบทดสอบวัดผลลัมฤทธิ้ทางการเรียน เรื่องการวิเคราะห์ข้อสอบ โดยใช้นิสิตคณะคืกษาศาสตร์ขั้นปีที่ 3-4 มหาวิทยาลัยศรีนครินทรวิโรฒ ที่ เคยเรียนเรื่องการวิเคราะห์ข้อสอบมาแล้ว เป็นการเลือกแบบเจาะจงเฉพาะนิสิตที่มืคุณสมบัติตามที่ ผวิจัยกำหนด จำนวน 20 คน โดยแบ่งการเก็บข้อมลออกเป็น 2 ครั้ง ครั้งละ 10 คน โดยมีรายละเอียด ดัง** ขึ้

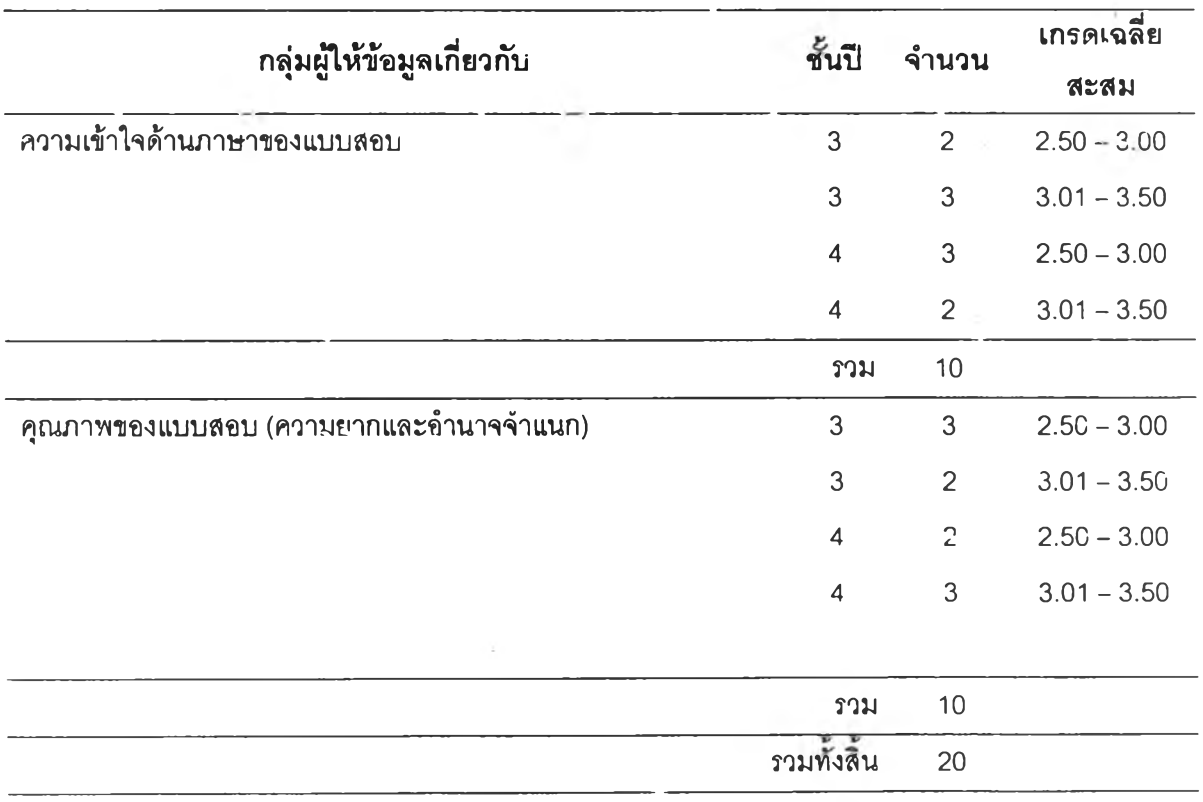

**ตารางที่ 1 จำนวนกลุ่มผู้ให้ข้อมูลในการพัฒนาแบบสอบวัดผลลัมฤทธิ๋ทางการเรียน**

**กลุ่มที่ 2 เป็นกลุ่มผู้ให้ข้อมูลสำหรับประเมินและวิเคราะห์หาประสิทธิผลของบทเรียน คอมพิวเตอร์ซวยสอน โดยใช้นิสิตคณะสีกษาศาสตร์ชั้นปีที่ 1-2มหาวิทยาลัยศรีนครินทรวิโรฒที่ยังไม่ เคยเรียนเรื่องการวิเคราะห์ข้อสอบมาก่อน เป็นการเลือกแบบเจาะจงเฉพาะนิสิตที่มีคุณสมบัติตามที่ ผู้วิจัยกำหนด จำนวน 60 คน โดยมีรายละเอียด ดังนี้**

| ผลสัมฤทธิ์ทางการเรียน<br>(เกรดเฉลี่ยสะสม) | ชั้นปี         | ำำนวน (คน) |
|-------------------------------------------|----------------|------------|
| จูง                                       | 1              | 10         |
| (มากกว่า 3.25)                            | $\overline{c}$ | 10         |
| ปานกลาง                                   | 1              | 10         |
| $(2.75 - 3.25)$                           | $\overline{2}$ | 10         |
| ้ต่ำ                                      | 1              | 10         |
| (น้อยกว่า 2.75)                           | $\overline{2}$ | 10         |
|                                           | รวม            | 60         |
|                                           |                |            |

**ตารางที่ 2 จำนวนกลุ่มผู้ให้ข้อมูลในการพัฒนาบทเรียนคอมพิวเตอร์ซวยลอน**

# **2. ขนตอนการวิจัย**

### **เนื้อหาทใข้ในการสร้างคอมพิวเตอร์ช่วยสอน**

**การสร้างบทเรียนคอมพิวเตอร์ช่วยสอน เรื่องการวิเคราะห์ข้อสอบ สำหรับสอนเรื่องการ วิเคราะห์ข้อลอบตามทฤษฎีการทดลอบแบบดั้งเดิม (Classical Test Theory) โดยแบ่งเนื้อหาออกเป็น 5 บทย่อย คือ (1) มโนทัศน์ของการวิเคราะห์ข้อสอบ (2) ประ๓ ทของการวิเคราะห์ข้อลอบ (3) การ วิเคราะห์ข้อลอบ (4) การ่ฝ็กปฏิบัติการวิเคราะห์ข้อสอบ และ (5) การใช้โปรแกรมคอมพิวเตอร์ในการ วิเคราะห์ข้อสอบ**

**ขนตอนการสร้างบทเรียนคอมพิวเตอร์ช่วยสอน เรื่องการวิเคราะห์ข้อสอบตามทฤษฎี การทดสอบแบบตั้งเดิม (Classical Test Theory)**

**จากการสีกษาเอกสารและงานวิจัยที่เกี่ยวข้องเกี่ยวกับการพัฒนาบทเรียนคอมพิวเตอร์ช่วย ลอน ผู้วิจัยได้กำหนดชั้นตอนการดำเนินการพัฒนาดังนี้**

**ชั้นที่ 1 การวิเคราะห์เนื้อหา จุดประสงค์การเรียนรู้**

**ชั้นที่ 2 การสร้างแบบทดสอบกัดผลลัมฤทธึ๋ทางการเรียนเพื่อลอบกัดผลก่อนและหลังเรียน**

**ชั้นที่ 3 การออกแบบคอมพิวเตอร์ซวยลอน เรื่องการวิเคราะห์ข้อสอบ**

**ั้นที่ 4 การตรวจลอบบทเรียนคอมพิวเตอร์ซวยลอนโดยผู้พัฒนาโปรนกรม**

**ขั้นที่ 5 การตรวจลอบความลมบูรณ์ ครบถ้วน ของเนื้อหาเรื่องการวิ เคราะห์ข้อลอบโดย ผู้เชี่ยวชาญด้านการวัดและประเมินผลการดิกษา**

**ขั้นที่ 6 การตรวจสอบการทำงานของคอมพิวเตอร์ช่วยสอน โดยอาจารย์ที่ปรึกษาวิทยา นิพนธ์ร่วม**

**ขั้นที่ 7 การทดลองการทำงานของคอมพิวเตอร์ช่วยสอน กับกลุ่มผู้ให้ข้อมูลครั้งที่ 1 แบบ หนึ่งต่อหนึ่ง (3 คน)**

**ขั้นที่ 8 การทดลองการทำงานของคอมพิวเตอร์ช่วยลอน กับกลุ่มผู้ให้ข้อมูลครั้งที่ 2 กลุ่ม ผู้ให้ข้อมูลขนาดเล็ก (9 คน)**

**ขั้นที่ 9 การทดลองการทำงานของคอมพิวเตอร์ช่วยลอน กับกลุ่มผู้ให้ข้อมูลขนาดใหญ่ (60 คน) เพื่อตรวจสอบประสิทธิผลของโปรแกรม**

**แต่ละขั้นตอนมีรายละเอียด ดังนี้**

**ขนที่ 1 การวิเคราะห์เนื้อหา จุดประสงค์การเรียนรู้**

**ผู้วิจัยดิกษาเอกสารและงานวิจัยที่เกี่ยวข้องกับเรื่องการวิเคราะห์ข้อลอบแบบปรนัยและอัตนัย ตามแนวทฤษฎีการทดสอบแบบดั้งเดิม (Classical Test Theory) โดยยึดเอกสารประกอบการเรียนวิชา 2702639 เรื่องทฤษฎีการวัดและประเมินของดิริชัย กาญจนวาสี (2539) และเอกสารอื่นๆ เช่น การวัด ผลและการสร้างแบบลอบผลสัมฤทธิ้ของเยาวดี วิบูลย์ศรี(2534) และเอกสารอื่นๆ และย์งได้รับความ ช่วยเหลือในการตรวจสอบเนื้อหาการวิเคราะห์ข้อลอบ โดยผู้เชี่ยวชาญด้านการวัดและประเมินผลการ ดิกษา จากการดิกษาเนื้อหาเรื่องการวิเคราะห์ข้อลอบ สามารถแบ่งเนื้อหาออกเป็น 5 หน่วยการเรียน มี จุดประสงค์นำทางในแต่ละหน่วยการเรียนและจุดประสงค์ปลายทางจำนวน 4 ข้อ ดังนื้**

**จุดประสงค์นำทางและเนื้อหาในแต่ละหน่วยการเรียน รายละเอียดดังตารางที่ 3**

**ารางที่ 3 จุดประสงค์นำทางและหัวข้อเนื้อหา**

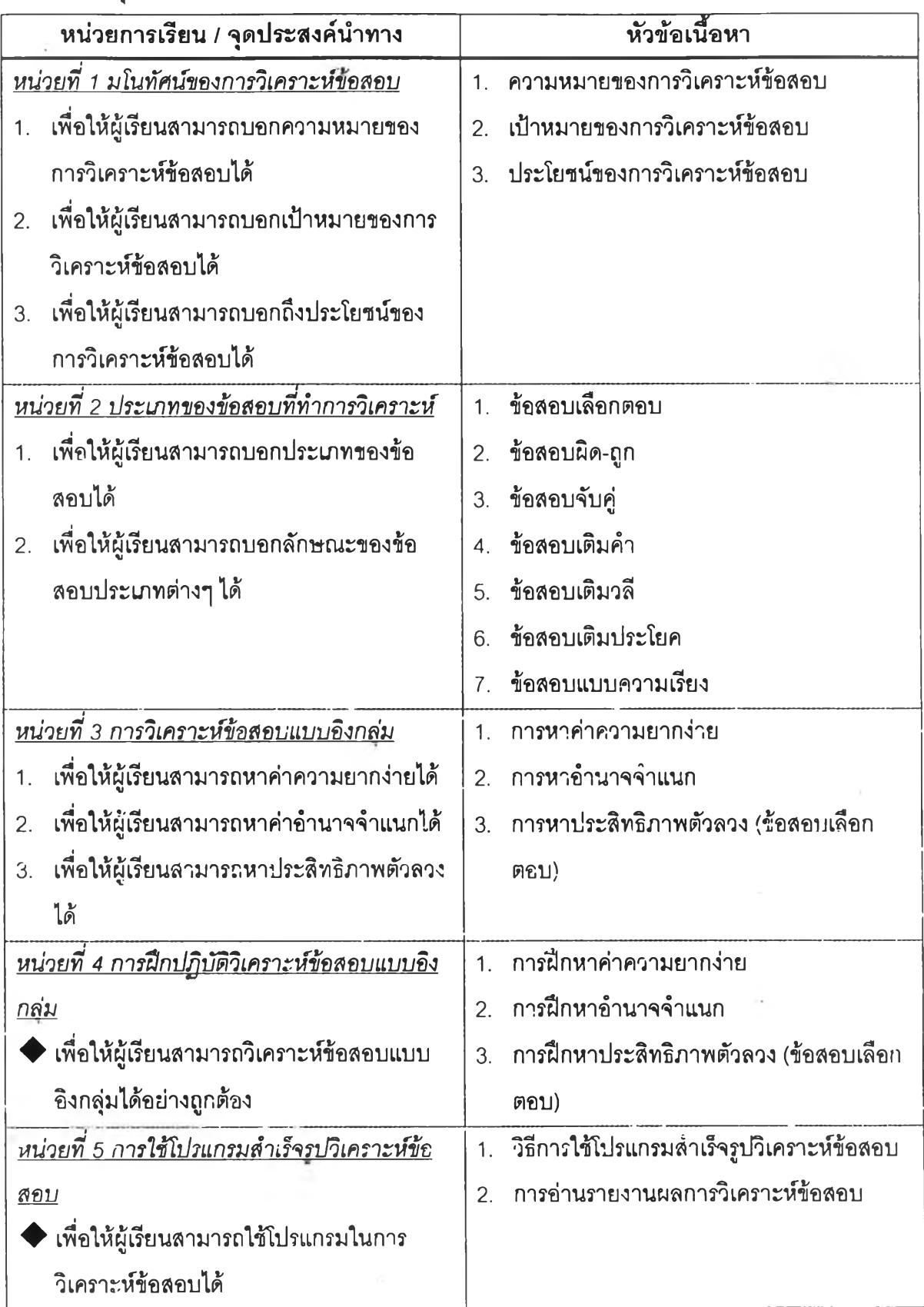

**จุดประสงค์ปลายทาง เพื่อให้ผู้เรียนสามารท**

**1. บอกความหมายของคำว่าการวิเคราะห์รายข้อ ค่าความยากง่าย ค่าอำนาจจำแนกได้**

**2. หาค่าความยากง่ายของข้อสอบแบบอิงกลุ่มได้**

**3. หาค่าอำนาจจำแนกของข้อสอบแบบอิงกลุ่มได้**

**4. แปลความหมายของค่าความยากง่ายและอำนาจจำแนกได้**

**ขนที่ 2 การสร้างแบบทดสอบวัดผลส้มฤทธทางการเรียน**

**ขั้นนี้เป็นการเตรียมข้อสอบสำหรับใข้ในการวัดผลสํมถุทธี้ทางการเรียนของนิสิต โดยผู้วิจัยแบ่ง ขั้นตอนการสร้างแบบทดสอบวัดผลสํมถุทธึ๋ทางการเรียนออกเป็นขั้นตอนดังนี้**

**1.การสร้างตารางวิเคราะห์เนื้อหาและวัตถุประสงค์ของการทดสอบ ซึ่งข้อลอบที่ใข้จะเป็นข้อลอบ เลือกตอบ 4 ตัวเลือก จำนวน 40 ข้อ ดังมีรายละเอียดจำนวนข้อและนํ้าหนักความสำคัญในแต่ละเรื่อง ดังนี้ ตารางที่ 4 จำนวนของข้อสอบในแบบลอบวัดผลสํมถุทธิ้ทางการเรียนจำแนกตามวัตถุประสงค์ในการสอบ**

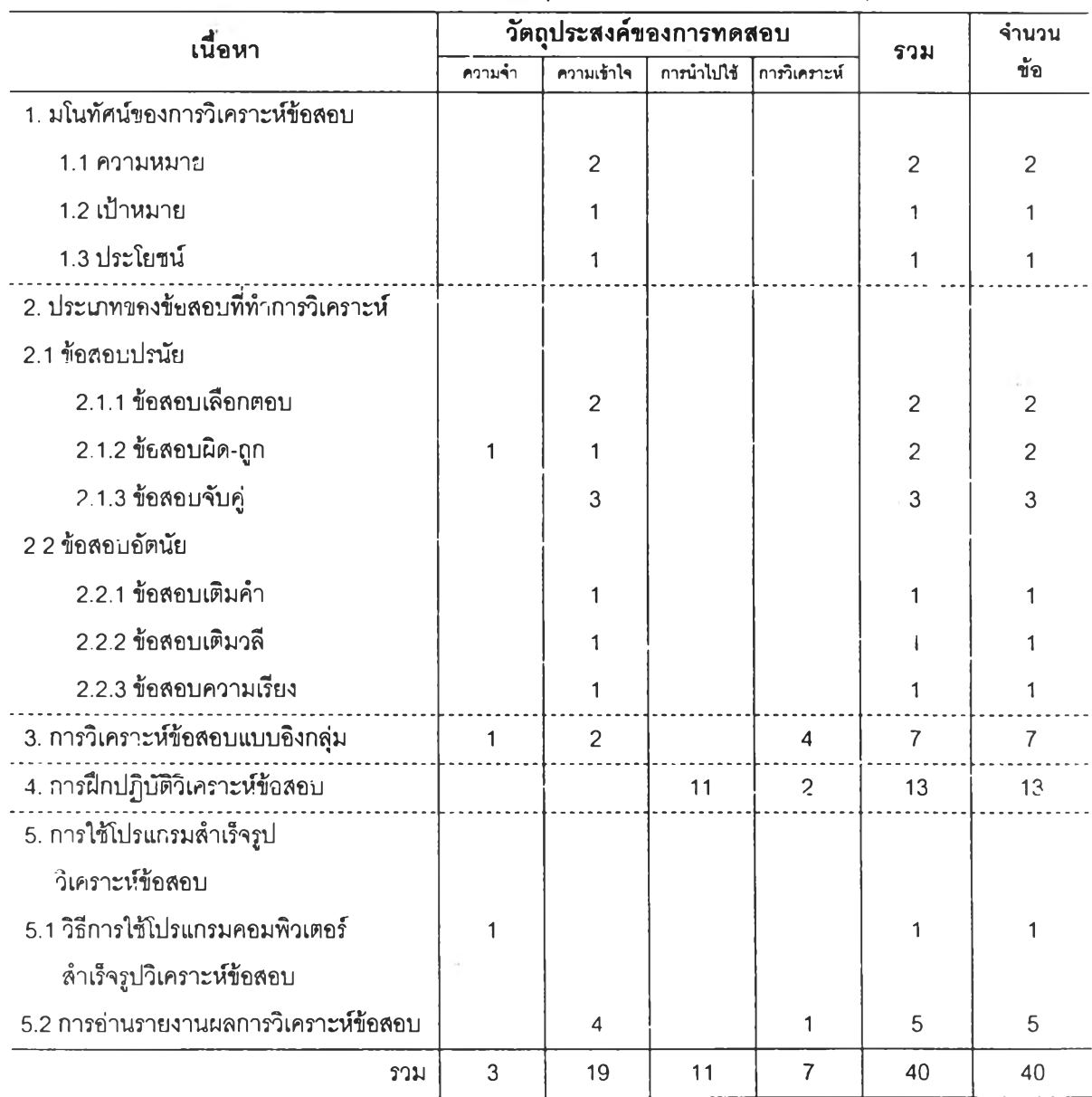

**2. เมื่อกำหนดจุดประสงค์การเรียนรู้แล้ว ผู้วิจัยจึงได้ออกข้อลอบตามจุดประสงค์ที่ได้ตังไว้ คือ ชนิด 4 ตัวเลือก จำนวน 40 ข้อ แยกตามตอนเรียนได้ตังนี้**

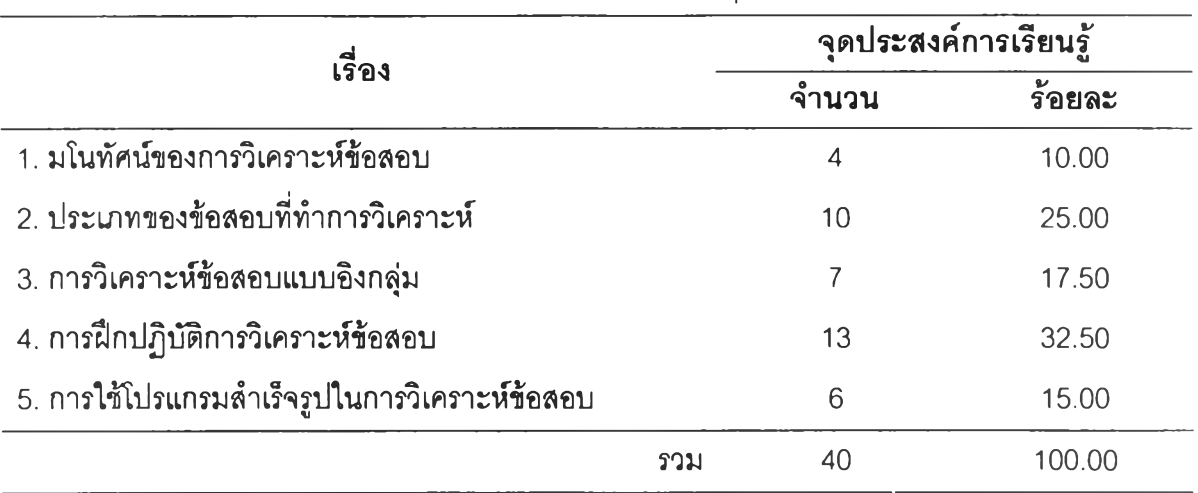

**ตารางที่ 5 จำนวนและร้อยละของข้อสอบในแบบสอบวัดผลลัมถุทธี้ทางการเรียน**

**3. นำแบบทดสอบวัดผลลัมถุทธิ้ทางการเรียนทั้ง 40 ข้อ ไปไห้ผู้เชี่ยวชาญด้านการวัดและ ประ.มินผลการคืกษา ทำการตรวจสอบความตรงเชิงเนื้อหาและสอดคล้องตามวัตถุประสงค์ของแบบ ทดสอบวัดผลลัมถุทธิ้ทางการเรียนโดยการให้ผู้เชี่ยวชาญพิจารณา**ว่า**ข้อลอบมีความตรงตามเนื้อหา และวัตถุประสงค์หรือไม่**

**ผู้วิจัยออกข้อสอบคละกันทั้ง 40 ข้อ ผู้เชี่ยวชาญด้านการวัดและประเมินผลการคืกษาได้ให้ข้อ เสนอแนะว่าให้ผู้วิจัยทำการปรับปรุงข้อสอบโดยให้เรียงตามวัตถุประสงค์การเรียนรู้ ผู้วิจัยจึงทำการ ปรับปรุงโดยแยกข้อสอบออกตามตอนเรียนทั้ง 5 พร้อมทั้งแยกข้อสอบตามวัตถุประสงค์ที่ตั้งไว้ ไปให้ ผู้เชี่ยวชาญด้านการวัดและประเมินผลการคืกษาตรวจลอบอีกครั้ง ผู้เชี่ยวชาญด้านการวัดและประเมิน ผลการคืกษา จึงให้คำแนะนำเพื่อปรับปรุง นอกจากนื้ในส่วนที่เป็นเนื้อหาเกี่ยวกับการใช้โปรแกรม สำเร็จรูปในการวิเคราะห์ข้อสอบ ผู้เชี่ยวชาญด้านการวัดและประเมินผลการคืกษาเสนอให้ผู้วิจัยตัดข้อ ลอบที่เกี่ยวกับการใข้คำลังในโปรแกรมสำเร็จรูป(สิรี) ในการวิเคราะห์ข้อลอบออก จำนวน 5 ข้อ แล้ว เสนอให้ผู้วิจัยออกข้อสอบที่เน้นการแปลผลจากรายงานผลการวิเคราะห์ข้อลอบด้วยโปรแกรมสำเร็จรูป** (สิรี) ผู้วิจัยจึงทำการปรับปรุงและเพิ่มเติมข้อสอบจนได้เท่ากับ 40 ข้อเท่าเดิม และนำไปให้ผู้เชี่ยวชาเ<sub>ป</sub> **ด้านการวัดและประเมินผลการคืกษาตรวจลอบอีกครั้งหนึ่ง จนผู้เชี่ยวชาญยอมรับว่าข้อสอบทั้นมีความ ตรงและลอดคล้องตามวัตถุประสงค์การเรียนรู้**

**4. นำแบบทดสอบวัดผลลัมถุทธิ้ทางการเรียนไปทดลองใช้ครั้งที่ า กับนิสิตปริญญาตรี** ชั้นปีที่ **3 และชั้นปีที่ 4 คณะคืกษาศาสตรีมหาวิทยาลัยศรีนคร'นทร่วิโรฒ ที่เคยเรียนเรื่องการวิเคราะห์ข้อ**ลอบ **จำนวน 10 คน โดยแบ่งเป็นนิสิตระตับชั้นปีที่ 3 จำนวน 5 คนและนิสิตระตับชั้นปีที่ 4 จำนวน 5** คน **รากฏว่านิสิตสามารถเข้าใจข้อคำถาม มีความชัดเจนของภาษา นิสิตอ่านแล้วมีความเข้าใจตรงกัน สามารถลื่อภาษาได้เข้าใจถูกต้อง**

**5. นำแบบทดสอบวัดผลลัมถูทธึ๋ทางการเรียนจากข้อ 4 ไปทดลองใช้กับนิสิตครังที่ 2 กับนิสิต ชั้นปีที่ 3 และชั้นปีที่ 4 คณะศึกษาศาสตร์ มหาวิทยาลัยศรีนครีนทรวิโรฒ จำนวน 10 คน แบ่งเป็นนิสิต ระดับชั้นปีที่ 3 จำนวน 5 คน และ,นิสิต'ชั้น'ปีที่ 4 จำนวน 5 คน เพื่อวิเคราะห์ค่าความยากง่ายและ อำนาจจำแนก โดยมีรายละเอียดของกลุ่มผู้ให้ข้อมูล ดังนี้**

| ชั้นปี | ี จำนวน (คน)   | เกรดเฉลี่ยสะสม |
|--------|----------------|----------------|
| 3      | 3              | $2.50 - 3.00$  |
| 3      | $\mathfrak{D}$ | $3.01 - 3.50$  |
| 4      | $\mathcal{P}$  | $2.50 - 3.00$  |
| 4      | 3              | $3.01 - 3.50$  |
| รวม    | 10             |                |
|        |                |                |

**ตารางที่ 6 จำนวนกลุ่มผู้ให้ข้อมูลในการวิเคราะห์คุณภาพแบบสอบวัดผลลัมฤทธี้ทางการเรียน**

**ผลการวิเคราะห์ค่าความยากง่ายและอำนาจจำแนกของข้อลอบ จำนวน 40 ข้อ โดยใช้สูตร คำนวณค่าความยากง่าย ดังนี้**

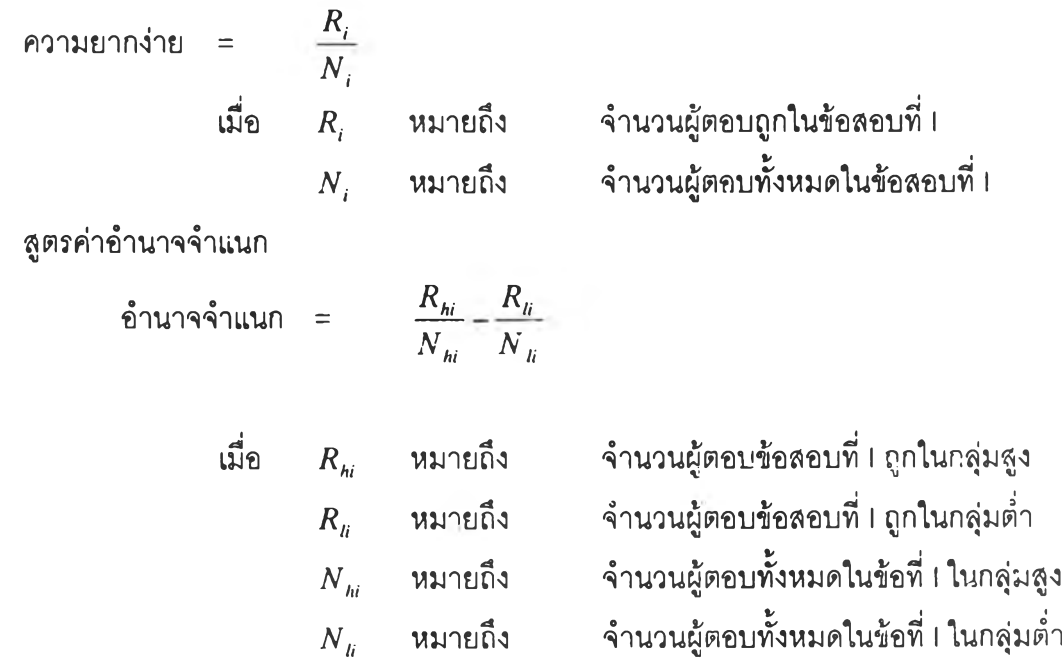

ผลการวิเคราะห์ค่าความยากง่ายและอำนาจจำแนก สามารถสรุปค่าความยากง่ายและ อำนาจจำแนกได้ผล ดังนี้ (รายละเอียดในภาคผนวก ค)

| ความยากง่าย     | ือำนาจจำแนก   |               |     |
|-----------------|---------------|---------------|-----|
|                 | $0.20 - 0.80$ | น้อยกว่า 0.20 | รวม |
| ง่าย            |               | 4             | 5   |
| (มากกว่า 0.80)  |               |               |     |
| ปานกลาง         | 29            | 6             | 35  |
| $(0.20 - 0.80)$ |               |               |     |
| รวม             | 30            | 10            | 40  |

ารางที่ 7 ค่าความยากง่ายและอำนาจจำแนกของแบบทดสอบวัดผลลัมฤทธี้ทางการเรียน

ค่าความเที่ยงของแบบสอบจากสูตร KR-20 เป็น 0.626

$$
r_u = \frac{K}{K - 1} \left(1 - \frac{\sum pq}{S^2}\right)
$$

$$
r_u = \frac{40}{40 - 1} \left(1 - \frac{8.33}{21.36}\right)
$$

 $r_n = 0.626$ 

**ขั้นที่ 3 การออกแบบคอมพิวเตอร์ช่วยสอน เรื่องการวิเคราะห์ข้อสอบ องค์ประกอบของคอมพิวเตอร์ช่วยสอน เรื่องการวิเคราะห์ข้อลอบ**

**1. เนื้อหา 5 บทเรียนประกอบด้วยมโนทัศน์ของการวิเคราะห์ข้อสอบ ประ๓ ทของข้อลอบที่ทำ การวิเคราะห์ การวิเคราะห์ข้อลอบแบบอิงกลุ่ม การ!เกปฏิบํติวิเคราะห์ข้อสอบแบบอิงกลุ่ม และการใช้ โปรแกรมสำเร็จรูปวิเคราะห์ข้อลอบ**

2. กิจกรรมการเรียนการสอน ซึ่งได้แก่การอ่านกรอบ (Frame) และทำแบบฝึกหัดรวมทั้งข้อ **สอบหลังบทเรียนด้วย**

**3. แบบ!เกหัด เป็นแบบเลือกตอบ** 2 **ตัวเลือก โดยถ้าทำถูกจะแจ้งให้ทราบว่าถูก แล้วให้ทำข้อ ลัดไป**

**4. การทดสอบแต่ละบทเรียน เพื่อตรวจสอบผลการเรียนรู้และเก็บสะสมคะแนนในแต่ละบท เรียน โดยผู้เรียนเริ่มทำข้อสอบทีละข้อ หากทำถูกจะผ่านไปทำข้อลัดไป แต่ถ้าผิดจะให้ลองทำข้อสอบ ข้อที่ผิดอีกครั้งหนึ่ง หากผิดอีกครั้งจะเฉลยคำตอบที่ถูกต้องแล้วจึงยอมให้ผ่านไปทำข้อลัดไปได้**

**ซึ่งมีรายละเอียดในแต่ละของกิจกรรมการเรียนในแต่ละบทเรียน ตังนื้**

#### 35

#### $I$  19190086

**ารออกแบบผังการทำงานของบทเรียนคอมพิวเตอร์ช่วยลอนดังนี**

**1. ผังงานหลัก เป็นผังการทำงานที่ครอบคลุมการทำงานทุกรายการของคอมพิวเตอร์ ช่วยสอน เริ่มตั้งแต่การทำงาน แลดงรูปแบบของบทเรียนคอมพิวเตอร์ช่วยลอน จนกระทังจบรายการ ดังนี้**

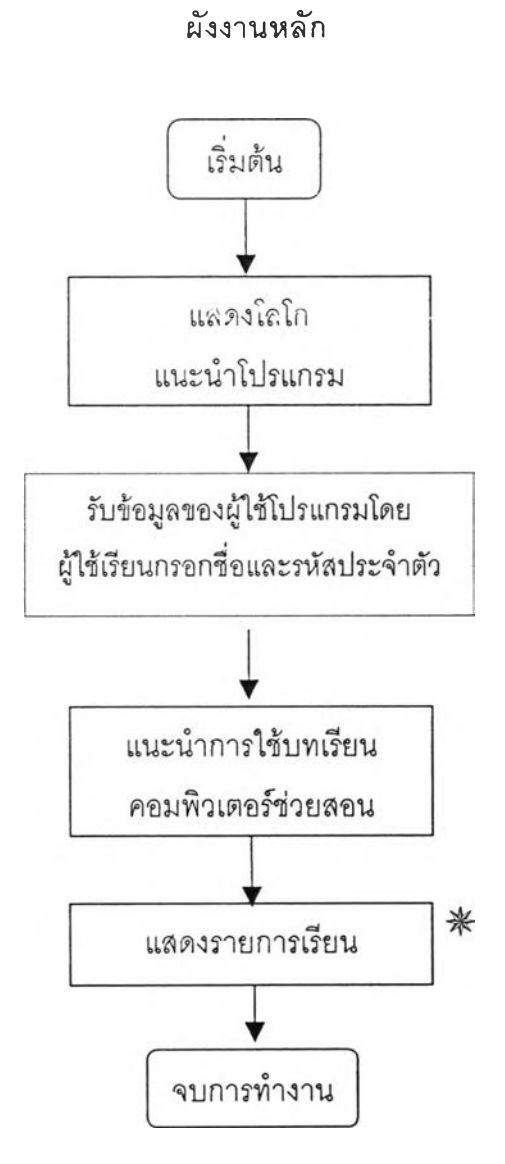

*^* **ดผังงานรองขยายบทเรียนเรื่องการวิเคราะห์ข้อลอบในหน้าถัดไป**

**2. ผังงานรอง เป็นผังงานที่แลดงรายการในเรองการวิเคราะห์ข้อสอบ ซึงจะประกอบ ด้วยเนื้อหาทั้งลิ้น 5 บทเรื่ยน จำนวนทั้งหมด 435 เฟรม แบ่งเป็นมโนทัศน์ของการวิเคราะห์ข้อลอบ 35 เฟรม ประ๓ ทของข้อลอบ 60 เฟรม การวิเคราะห์ข้อลอบ 85 เฟรม การ'รกปฏิบัติวิเคราะห์ข้อลอบ 80 เฟรม และการใข้โปรแกรมสำเร็จรูปวิเคราะห์ข้อสอบ 75 เฟรม**

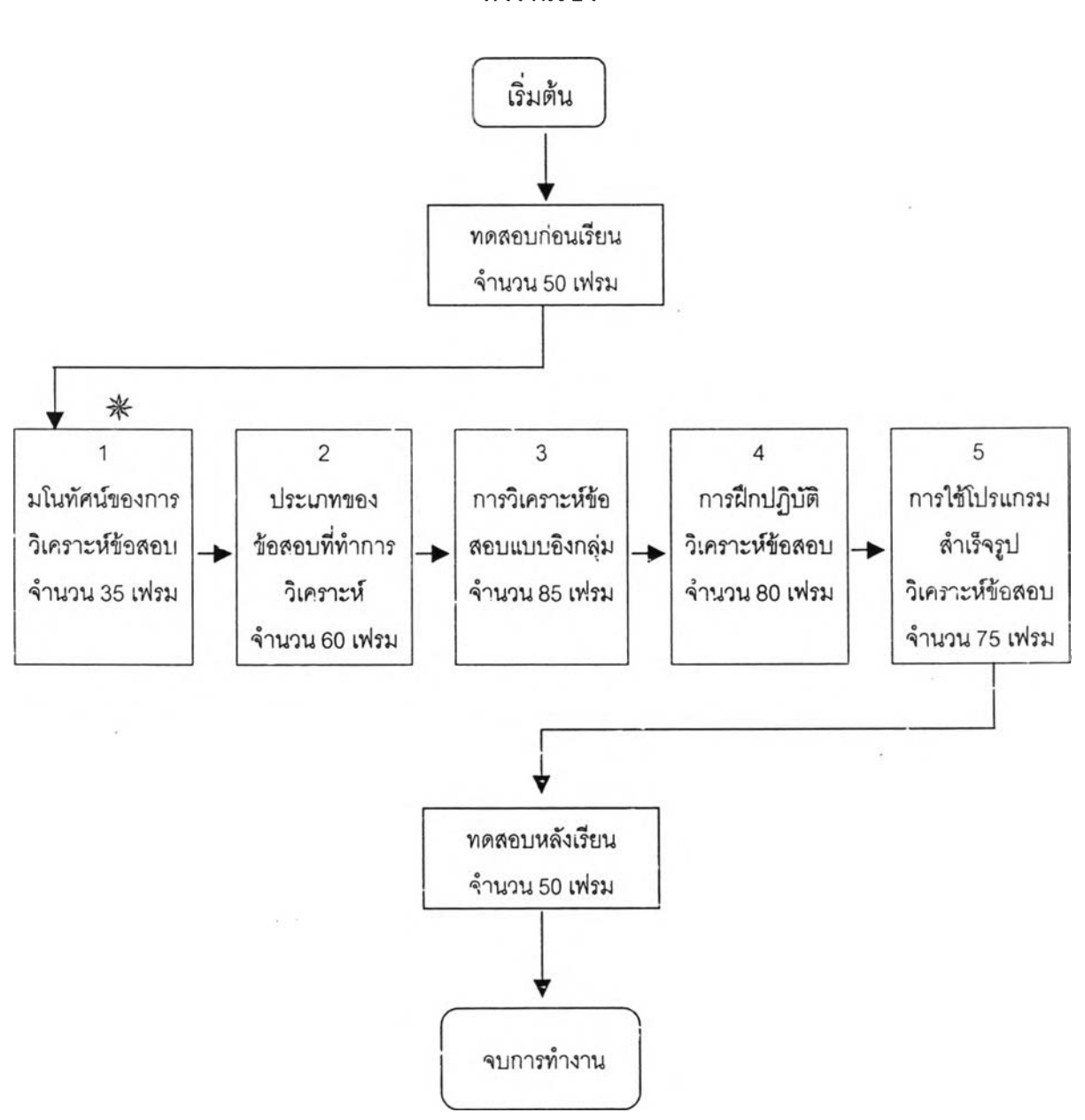

**ผังงานรอง**

#### **ดูตัวอย่างผังงานรองเรื่องมโนทัศน์ของการวิเคราะห์ข้อสอบ ในหน้าถัดไป**

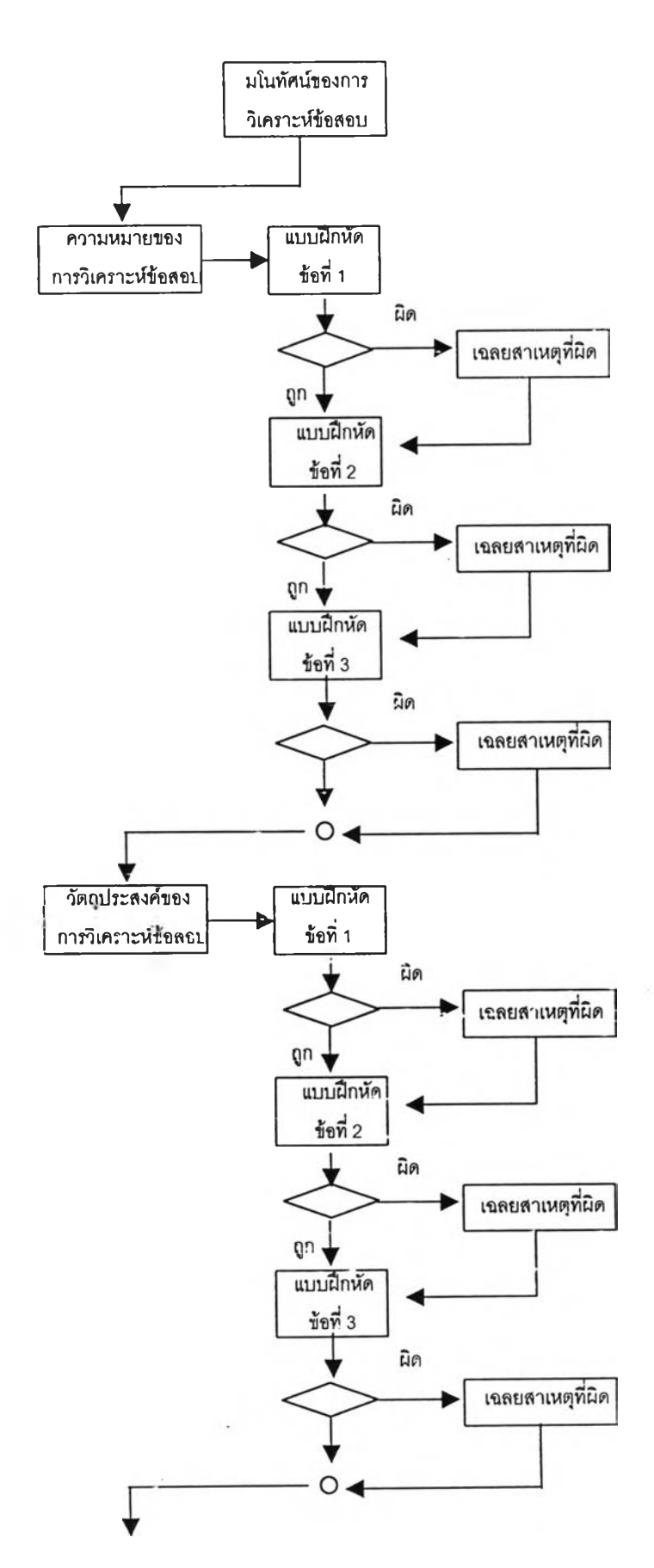

# **ทัวอย่างทังงานรองเรื่องมโนทัศน์ของการวิเคราะห์ข้อส'อบ**

ต่อหน้าถัดไป

l,

ต่อหน้าถัดไป

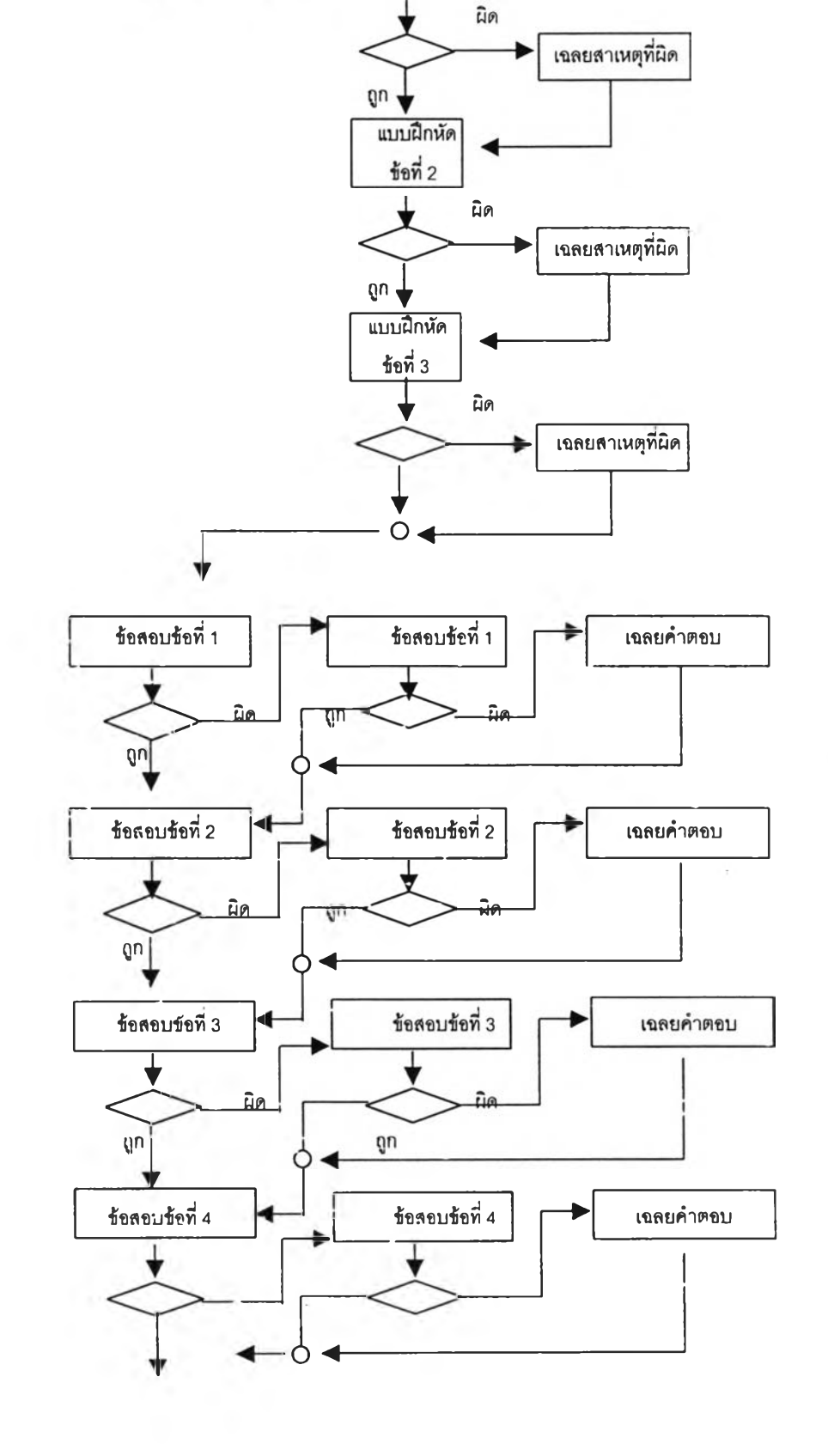

ประโยชน์ของ นบบฝึกหัด

การวิเคราะห์ข้อสอบ

ฟ้อที่ 1

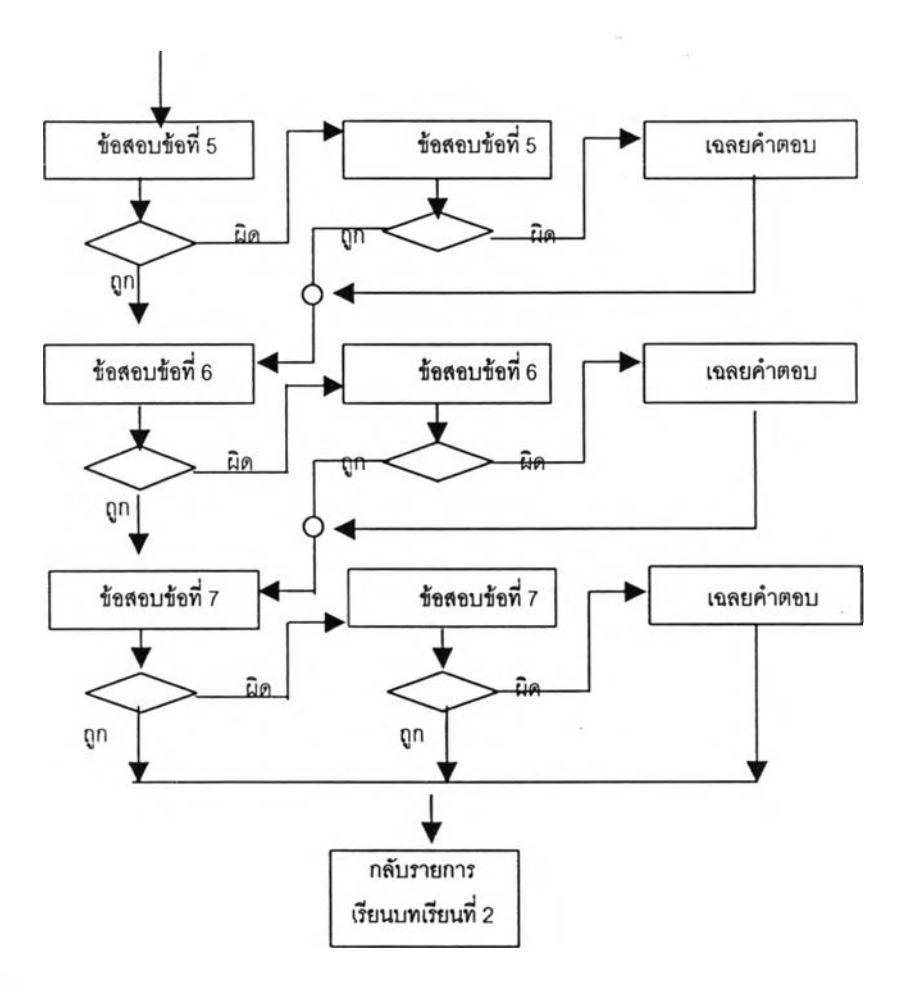

#### **นที่ 4 การตรวจสอบบทเรียนคอมพิวเตอร์ช่วยสอน โดยผู้พัฒนาโปรแกรม**

**การทดสอบและแก้!ขโปรแกรม หมายถึงการตรวจสอบความถูกต้องและความสมบูรณ์ของคำ ลังในการใช้งานในแต่ละขั้นตอน ซึ่งข้อผิดพลาดโดยทั่วไปจะมี 2 ลักษณะ คือ**

**1. ข้อผิดพลาดของโปรแกรมต้านไวยากรณ์ (syntax error) ซึ่งข้อผิดพลาดดังกล่าวเครื่อง คอมพิวเตอร์จะสามารถตรวจสอบและแจ้งให้ทราบใต้**

**2. ข้อผิดพลาดของโปรแกรมต้านตรรก (logical error) เป็นข้อผิดพลาดที่เกิดจากวิธีการและ ขั้นตอนดำเนินการผิดพลาด สามารถตรวจสอบของผลลัพธ์ของโปรแกรม**

**ในกรณีที่โปรแกรมผิดจะไต้แก้!ฃให้ถูกต้องและลังให้โปรแกรมทำงานอีกจนกว่าข้อผิดพลาดจะ หมดไป**

### ขั้นที่ 5 การตรวจสอบm มสมบูรณ์ ครบถ้วน ของเนื้อหาเรื่องการวิเคราะห์ข้อสอบ **โดยผู้เที่ยวชาญด้านการวัดและประเมินผลการสืกษา**

**ผู้วิจ้ยไต้นำเนื้อหาเรื่องการวิเคราะห์ข้อสอบตามทฤษฎีการทดสอบแบบดั้งเดิม (Classical Test Theory) ทั่ง 5 ตอน คือ มโนทัศน์ของการวิเคราะห์ข้อลอบ ประ๓ ทของข้อลอบ การวิเคราะห์ข้อ** ี สอบ การฝึกปฏิบัติการวิเคราะห์ข้อสอบ และการ**ใช**้โปรแกรมคอมพิวเตอร์ในการวิเคราะห์ข้อสอบ ไป **ให้โดยผู้เชี่ยวชาญต้านการวัดและประเมินผลคืกษา จำนวน 2 ท่าน ทำการตรวจลอบความลมบูรณ์ ครบถ้วน ของเนื้อหาเรื่องการวิเคราะห์ข้อสอบตามทฤษฎีการทดสอบแบบดังเดิม (Classical Test** **Theory) ผู้วิจัยแบ่งการตรวจสอบความสมบูรณ์ ครบถ้วน ของเนื้อหาเรื่องการวิเคราะห์ข้อสอบโดย ผู้เชี่ยวชาญด้านการวัดและประเมินผลการศึกษานื้ออกเป็น 2 ตอน คือ**

**ตอนที่ 1 การตรวจสอบความสมบูรณ์ ครบถ้วน ของเนื้อหาเรื่องการวิเคราะห์ข้อสอบของ ผู้เชี่ยวชาญด้านการวัดและประเมินผลการคืกษา โดยการตรวจสอบเนื้อหาจากเอกสารที่พิมพ์จากหน้า จอคอมพิวเตอร์โดยผู้วิจัยได้พิมพ์เอกสารเนื้อหาการวิเคราะห์ข้อสอบจากหน้าจอบทเรียนคอมพิวเตอร์ ช่วยสอนมาให้ผู้เชี่ยวชาญด้านการวัดและประเมินผลการคืกษา จำนวน 2 ท่าน ช่วยตรวจสอบความ ลมบูรณ์ ครบถ้วนของเนื้อหา ชึ่งผู้เชี่ยวชาญทั้ง 2 ท่านได้เสนอให้มีการปรับปรุงเนื้อหาบางส่วนและ ข้อ ความบางข้อความ เช่น ข้อเสียก็ขอให้เปลี่ยนเป็นข้อจำกัด ค่าความยากผู้เชี่ยวชาญด้านการวัดและ ประเมินผลการคืกษ'า ได้เสนอแนะว่าควรจะมีทั้งที่เป็นทศนิยมและเป็นจำนวนเต็ม คือทำเป็นร้อยละ นอกจากนื้ผู้เชี่ยวชาญยังเสนอให้แก้ไขสูตรการคำนวณ เพราะสูตรการคำนวณไม่แสดงความหมายของ สัญลักษณ์บนสูตรนั้น ผู้เชี่ยวชาญด้านการวัดและประเมินผลการคืกษาเสนอแนะว่า ความหมายของ สัญลักษณ์นั้นเป็นสิ่งจำเป็นที่ต้องลื่อความหมาย จึงจะต้องบอกให้ชัดเจน หลังจากนั้นผู้วิจัยจึงได้นำไป ปรับปรุง แก้ไข เพื่อให้ผู้เชี่ยวชาญด้านการวัดและประเมินผลการคืกษาทั้ง 2 ท่าน ตรวจสอบอีกครั้ง หนึ่ง ชึ่งผู้เชี่ยวชาญด้านการวัดและประเมินผลการคืกษาได้ยอมรับว่า เนื้อหาที่ผู้วิจัยนำเสนอนั้นมี ความสมบูรณ์ ถูกต้องและครบถ้วนของเนื้อหาเรื่องการวิเคราะห์ข้อสอบตามทฤษฎีการทดสอบแบบ ดังเดิม (Classical Test Theory) จริง**

**ตอนที่ 2 การตรวจสอบความสมบูรณ์ ครบถ้วน ของเนื้อหาเรื่องการวิเคราะห์ข้อสอบของ ผู้เชี่ยวชาญด้านการวัดและประเมินผลการคืกษา โดยการตรวจสอบเนื้อหาจากโปรแกรมบทเรียน คอมพิวเตอร์ช่วยลอนโดยตรง เมื่อผู้เชี่ยวชาญด้านการวัดและประเมินผลการศึกษาตรวจสอบเนื้อหา จากเอกสารเรียบร้อยแล้ว ผู้วิจัยจึงได้นำข้อมูลการปรับปรุงดังกล่าว นำเสนอโดยเครื่องคอมพิวเตอร์ และนั้งดูพร้อมผู้เชี่ยวชาญด้านการวัดและประเมินผลการศึกษา ครั้งละ 1 ท่าน ผู้เชี่ยวชาญได้เสนอ แนะว่า การบอกความหมายของสัญลักษณ์ในสูตรการคำนวณนั้นค่อนข้างยาว สามารถที่จะปรับแก้ได้ หรือไม่ ดังนั้น ผู้วิจัย จึงได้ปรับการบอกความหมายของสัญลักษณ์ในบทเรียนคอมพิวเตอร์ช่วยสอน เรื่องการวิเคราะห์ข้อสอบ โดยการช่อนความหมายของสัญลักษณ์ของสูตร หากผู้เรียนต้องการทราบ ความหมายของสัญลักษณ์ดังกล่าวก็สามารถทำได้ เพียงแค่เลื่อนเมาลัเข้าไปในบริเวณที่เป็นสูตรเท่า นั้น โปรแกรมจะแสดงความหมายของสัญลักษณ์ของสูตรตัวนั้นๆ ทันที ซึ่งจากการตรวจลอบดังกล่าว ผู้เชี่ยวชาญด้านการวัดและประเมินผลการศึกษาให้การยอมรับว่าเนื้อหาที่ผู้วิจัยนำเสนอนั้นมีความ ลมบูรณ์ ถูกต้องครบถ้วนจริง**

**ั้นที่ 6 การตรวจสอบการทำงานของคอมพิวเตอร์ช่วยสอน โดยอาจารย์ที่ปรึกษาร่วม วิทยานิพนธ์**

**ในขณะที่ผู้เชี่ยวชาญด้านการวัดและประเมินผลการคืกษากำลังดำเนินการตรวจสอบความ สมบูรณ์ ถูกต้อง ครบถ้วนของเนื้อหานั้น ผู้วิจัยได้นำบทเรึยนคอมพิวเตอร์ช่วยลอนที่สร้างเสร็จแล้วไป ให้อาจารย์ที่ปรึกษาวิทยานิพนธ์ร่วม ซึ่งเป็นผู้เชี่ยวชาญด้านการพัฒนาคอมพิวเตอร์ช่วยลอน ในการ ตรวจสอบความถูกต้องและเหมาะสมในการนำเสนอและเทคนิควิธีตามหลักของการพัฒนา คอมพิวเตอร์ช่วยสอน ซึ่งผู้เชี่ยวชาญด้านการพัฒนาด้านการพัฒนาคอมพิวเตอร์ช่วยลอน ได้เสนอแนะ ว่า ขนาดตัวอักษรที่ใช่ในบทเรียนคอมพิวเตอร์ช่วยสอนมีขนาดใหญ่เกินไป เนื่องจากกลุ่มผู้ให้ช่อมลนั้น เป็นนิสิตปริญญาตรี ผู้วิจัยจึงปริบลดขนาดตัวอักษรเหลือ ขนาด 16 Pt. นอกจากนื้ผู้เชี่ยวชาญด้านการ พัฒนาบทเรียนคอมพิวเตอร์ช่วยสอน ยังเสนอให้เปลี่ยนการนำเสนอตรงชี่อผู้พัฒนาบทเรียน คอมพิวเตอร์ช่วยสอนและอาจารย์ที่ปรกษาจากที่อยู่ด้านหน้าสุดมาไว้ตอนท้าย เปลี่ยนคำแนะนำการ ใช่โปรแกรมไปไว้ตอนต้น หลังจากที่เสนอชื่อบทเรียนคอมพิวเตอร์ช่วยสอนแล้ว ผู้เชี่ยวชาญยังเสนอ แนะให้ปริบเปลี่ยนปมควบคุมและเมนูให้ดูมีลีสรรและจัดทำด้วยโปรแกรม Photo Shop แทนการสร้าง ภายใต้โปรแกรม Macromedia Authorwaer เอง นอกจากนื้ในส่วนที่มีการนำเสนอรูปแบบการนำ เลนอผู้เชี่ยวชาญเสนอให้นำโปรแกรมมาเรียงยันตามลำดับในตอนที่ 1 เรื่องมโนทัศน์ของการวิเคราะห์** ข้อสอบ ตอนที่ 2 เรื่องข้อสอบที่ทำการวิเคราะห์ ตอนที่ 3 เรื่องการวิเคราะห์ข้อสอบ เรื่องที่ 4 การฝึก **ปฏิบัติการวิเคราะห์ช่อลอบ และตอนที่ 5 คือเรื่องการใช่โปรแกรมลำเร็จรูปในการวิเคราะห์ข้อลอบ ซึ่ง หลังจากผู้วิจัยได้ทำการปริบปรุงแกไขบทเรียนคอมพิวเตอร์ช่วยสอนเรียบร้อยแล้ว จึงได้นำเสนอผู้เชี่ยว ชาญด้านการพัฒนาโปรแกรมฉีกครั้งหนึ่ง จนผู้เชี่ยวชาญด้านการพัฒนาบทเรียนคอมพิวเตอร์ช่วยสอน ให้การยอมริบ จึงยุติการปริบปรุงและแก้ใฃ**

**ขั้นที่ 7 การทดลจงการทำงานของคอมพิวเตอร์ช่วยสอน กับกลุ่มผู้ให้ข้อมูลแบบหนึ่ง ต่อหนึ่ง (3 คน)**

**ในขั้นนื้ผู้วิจัยต้องการตรวจสอบความบกพร่องของบทเรียนคอมพิวเตอร์ช่วยลอน เรื่องการ วิเคราะห์ข้อลอบในด้านต่างๆ เช่น ความชัดเจนด้านภาษา และภาพ ผู้วิจัยดำเนินการทดลองโดยให้ นิสิตที่มีความสามารกต่างยัน จำนวน3 คน โดยพิจารณาจากคะแนนเฉลี่ยสะสมมาเรียนด้วยบทเรียน คอมพิวเตอร์ทีละคน โดยผู้วิจัยคอยลังเกตการเรียนรู้และลอบถามปัญหาหลังจากที่ผู้เรียนเรียนจบแล้ว**

**ในการทดลองผู้วิจัยจะเตรียมโปรแกรมไว้ในเครือ'''คอมพิวเตอร์ โดยการ Install ลงในเครื่อง คอมพิวเตอร์ที่ต้องการให้กลุ่มผู้ให้ข้อมูลได้คืกษาเรื่องการวิเคราะห์ข้อลอบ และผู้วิจัยจะเปิดโปรแกรม ไว้เรียบร้อยแล้ว ผู้เรียนมานั้งที่โต๊ะที่เตรียมไว้ ก็สามารถเรียนบทเรียนคอมพิวเตอร์ช่วยลอนได้ทันที โดยจะเริ่มต้น จากผู้เรียนพิมพ์ชื่อ เลขประจำตัว ลงในเครื่องบทเรียนคอมพิวเตอร์ช่วยลอน แต่ก็ไม่ได้ บังดับ ผู้เรียนอาจจะเติมหรือไม่ก็ไา บางคนก็ใช่นามสมมติ หลังจากนั้น โปรแกรมจะแนะนำการใช่งาน** **ละเข้าล่การ'ทดสอบก่อนเรียน เมื่อทดลอบก่อนเรียนเสร็จลิ้นแล้ว ผู้เรียนจะต้องเรียนด้วยบทเรียน คอมพิวเตอร์ช่วยสอนเรื่องการวิเคราะห์ข้อสอบ ตั้งแต่เรื่องมโนทัศน์ของการ่วิเคราะห์ข้อลอบ ประ๓ ท** ของข้อสอบ การวิเคราะห์ข้อสอบ การฝึกปฎิบัติการวิเคราะห์ข้อสอบ และการใช้โปรแกรมสำเร็จรูปใน **การวิเคราะห์ข้อสอบ เมื่อเรียนจบแล้ว ผู้เรียนจะต้องทำการทดสอบหลังเรียนอีกครั้งหนึ่ง เป็นอันลิ้นสุด การเรียนด้วยบทเรียนคอมพิวเตอร์ช่วยลอนในครั้งนี้ หลังจากนั้น ผู้วิจัยจะให้ผู้เรียนทำแบบประเมิน บทเรียนคอมพิวเตอร์ช่วยสอน เมื่อเสร็จลิ้นแล้ว จึงให้ผู้เรียนคนที่สองและสามเรียงตามลำดับ**

**ขนที่ 8 การทดลองการทำงานของคอมพิวเตอร์ช่วยสอน กับกลุ่มผู้ให้ข้อมูลขนาดเล็ก (9 คน)**

**ฃั้นนี้ผู้วิจัยนำโปรแกรมที่ได้ทดลองในขั้นที่ 7 มาทำการปรับปรุงภาษาในการนำเสนอหลังจาก นั้นจึงนำมาทดลองอีกครั้งในขั้นที่ 8 ซึ่งมีจุดมุ่งหมายเพื่อตรวจสอบหาความบกพร่องของคอมพิวเตอร์ ช่วยลอน เรื่องการวิเคราะห์ข้อสอบในด้านต่างๆ เช่น ความชัดเจนด้านภาษา และภาพ เป็นต้น เช่น เดียวกับขั้นที่ 7 แต่เพิ่มขนาดของกลุ่มผู้ให้ข้อมูลให้มีขนาดใหญ่ขึ้น โดยใช้นิสิตจำนวน 9 คนที่มีความ สามารถทางการเรียนที่แตกต่างกัน 3 ระดับ ซึ่งมีขั้นตอนการวิจัย ดังนี้**

**ในการทดลองจะให้นิสิตที่มีระดับลามารถเท่ากัน 3 คนเรียนด้วยบทเรียนคอมพิวเตอร์ช่วย สอนพร้อมกัน โดยเริ่มเรียนเช่นเดียวกับการทดลองในขั้นที่ 7 โดยผู้วิจัยได้จัดเตรียมโปรแกรมและ เครื่องคอมพิวเตอร์ไว้ให้นิสิตที่เป็นกลุ่มทดลองเรียนด้วยบทเรียนคอมพิวเตอร์ช่วยลอน เริ่มตั้งแต่ผู้วิจัย ได้เตรียมบทเรียนคอมพิวเตอร์ช่วยลอนเรื่องการวิเคราะห์ข้อสอบ ผู้ทดลองจะต้องนั่งเรียนบทเรียน คอมพิวเตอร์ช่วยลอน ตั้งแต่การเติมชื่อ รหัสประจำตว สถานสืกษา หลังจากนั้นผู้เรียนจะต้องทำข้อ สอบวัดผลลัมฤทธี้ทางการเรียนก่อนเรียน จำนวน 40 ข้อ เมื่อทำแบบทดสอบเสร็จลิ้น ผู้เรียนก็จะเริ่ม เรียนบทเรียนคอมพิวเตอร์ในสํวนที่เป็นมโนทัศน์ของการวิเคราะห์ข้อสอบ ประ๓ ทของข้อสอบที่ทำ การวิเคราะห์ การวิเคราะห์ข้อสอบ การรี!กปฏิปติการวิเคราะห์ข้อสอบ และการใซโปรแกรมสำเร็จรูปใน การวิเคราะห์ข้อสอบ ซึ่งในแต่ละตอนหรือบทเรียนตั้ง 5 นั้น จะมีแบบรี!กหัดอยู่ในตอนท้ายของเรื่อง ยก เว้นเรื่องการรี!กปฏิปติการวิเคราะห์ข้อลอบจะไม่มีแบบรี!กหัดในท้ายเรื่อง เนื่องจากบทดังกล่าวมีเนี้อ** หาในเรื่องการฝึกปฏิบัติอยู่แล้ว จึงไม่มีความจำเป็นต้องมีแบบฝึกหัดซ้ำซ้อนอีกครั้งเริ่มต้นการทำงาน **เมื่อเรียนจบบทเรียนตั้ง 5 ตอนแล้ว ผู้เรียนจะต้องสอบวัดผลลัมฤทธี้ทางการเรียนหลังเรียนอีกครั้งหนึ่ง ในระหว่างการเรียนด้วยบทเรียนคอมพิวเตอร์ช่วยสอนนั้น บิสิตสามารถปรึกษาหรืออภิปรายปัญหากัน** 

**ได้ตลอดเวลา โดยมีผู้วิจัยคอยลังเกตการเรียนรู้และช่วยเหลือหากเกิดปัญหาจากเครื่องคอมพิวเตอร์ หลังจากผู้เรียนในกลุ่มที่หนึ่งเรียนจบเรียบร้อยแล้ว ผู้วิจัยได้ลอบถามปัญหาและการเรียนรู้ หลังจากนั้นจึงให้กลุ่มที่ สองและลามเรียนตามลำดับ จากการทดลองจะพบว่า ภาษาที่ใช้ในบทเรียน คอมพิวเตอร์ช่วยสอน มีความชัดเจน ถูกต้อง ผู้เรียนลามารถความเข้าใจในเนื้อหาเรื่องการวิเคราะห์ข้อ**

**อบพอสมควร จากการเรียนด้วยบทเรียนคอมพิวเตอร์ช่วยสอน ผู้เรียนมีความสนใจในบทเรียน คอมพิวเตอร์ช่วยลอน**

**ขนที่ 9 การทดลองการทำงานของคอมพิวเตอร์ช่วยสอน ก้นกลุ่มผู้ให้ข้อมูลขนาด ใหญ่ (60 คน) เพี่อตรวจสอบประสิทธิผลของโปรแกรม**

**ขั้นตอนในการดำเนินการ มีดังต่อไปนี้**

**1. นิสิตนั่งประจำที่โต๊ะคอมพิวเตอร์ที่ลงโปรแกรมใว้เรียบร้อยแล้ว**

**2. นิสิตเข้าส่บทเรียนคอมพิวเตอร์ช่วยลอนโดยกรอกข้อมูลส่วนตัวได้แก่ซื่อ เลขประจำตัว สถานดีกษา**

**3. นิสิตอ่านคำแนะนำการใช้บทเรียนคอมพิวเตอร์ช่วยลอน**

**4. นิสิตเริ่มทำแบบวัดผลล้มฤทธี้ทางการเรียน**

**5 . นิสิตเริ่มเรียนบทเรียนตอนที่ 1 และทำแบบ?เกหัดเมื่อจบตอนที่ 1 ให้เริ่มเรียนตอนที่2 - 5 ตามลำตับ**

**6. เมื่อเรียนจบทั้ง 5 บทแล้ว นิสิตเริ่มทำแบบวัดผลล้มฤทธิ้ทางการเรียน**

**7. นิสิตทำแบบประเมินบทเรียนคอมพิวเตอร์ช่วยลอน**

**8. เสร็จสิ้นการเรียนด้วยบทเรียนคอมพิวเตอร์ช่วยสอน**

**ขั้นที่ 9 เป็นการเก็บข้อมูลจริง เพื่อหาประสิทธิผลใช้โปรแกรมสำเร็จรูปของบทเรียน คอมพิวเตอร์ช่วยสอนเรื่องการวิคเราะห์ข้อลอบ ซื่งมีวิธีดำเนินการเช่นเดียวกับขั้นที่ 7 และ 8 แต่ครั้งนี้ เป็นการเก็บข้อมูลที่ศูนย์เทคโนโลยีการดีกษา ภาควิชาโสตทัศนดีกษา คณะครูศาสตร์จุฬาลงกรณ์ มหาวิทยาลัย โดยผู้วิจัยนัดนิสิตคณะดีกษาศาสตร์ชั้นปีที่ 1, 2 มหาวิทยาลัยศรีนครินทรวิโรฒ มาทำ การทดลองเก็บข้อมูล จำนวน 60 คน โดยแบ่งนักเรียนออกเป็น 3 กลุ่ม ซึ่งพิจารณาจากคะแนนเฉลี่ย สะสมของนักเรียน คือ กลุ่มที่มีความสามารถตํ่า ปานกลาง แสะสูง**

**ผู้วิจัยได้เตรียมห้องทดลองสำหรับจัดเก็บข้อมูลเป็นห้องคอมพิวเตอร์ 1 และ 2 โดยผู้วิจัยจัด เตรียมโปรแกรม Install ลงเครื่องคอมพิวเตอร์ตั้งแต่เข้า แต่เนื่องจากกลุ่มทดลองเดินทางมาไม่พร้อม กัน จึงใช้ห้องคอมพิวเตอร์ เพียงห้องเดียวเท่านั้นก็เพียงพอ โดยการเก็บข้อมูลครั้งละ 30 คน ในห้อง คอมพิวเตอร์2 ศูนย์เทคโนโลยีการดีกษา ภาค'วิชาโสตทัศนดีกษา คณะครูศาสตร์ เมื่อลงโปรแกรม เสร็จสิ้นแล้ว ผู้วิจัยก็เปิดโปรแกรมคอมพิวเตอร่ช่วยลอนเรื่องการวิเคราะหัใว้รอให้ผู้เรียนเข้ามาเรียนใน ตอนบ่าย**

**หลังจากกลุ่มผู้ให้ข้อมูลได้เดินทางมาถึงที่ศูนย์เทคโนโลยีการดีกษา ภาค'วิชาโสตทัศนดีกษา คณะครูศาสตร์จุฬาลงกรณ์มหาวิทยาลัย แล้ว ผู้วิจัยได้ให้กลุ่มผู้ให้ข้อมูลเข้าห้องคอมพิวเตอร์ 2 โดย ให้นิสิตเลือกนั่งที่โต๊ะคอมพิวเตอร์ที่ถูกเปิดเครื่องไว้แล้ว โดยพยายามให้นิสิตนั่งเครื่องที่อยู่ข้างหน้า ก่อน หลังจากทุกคนนั่งที่เรียบร้อยแล้ว ผู้วิจัยจึงอธิบายการเรียนด้วยบทเรียนคอมพิวเตอร์ช่วยลอน** **โดยให้ผู้เรียนได้พิมพ์ซื่อตัวIองลงบนหน้าจอคอมพิวเตอร์แต่เนื่องจากโปรแกรมไม่ได้กำหนดว่าผู้เรียน จะต้องพิมพ์ชื่อถึงจะผ่านเข้าไปในบทเรียนได้ จีงมีนิสิตจำนวนหนึ่งไม่ยอมพิมพ์ชื่อ และอีกจำนวนหนึ่ง ใช้ชื่อเล่นบ้าง เมื่อพิมพ์ชื่อเสร็จเรียบร้อยแล้ว ผู้เรียนก็สามารถเข้าล่บทเรียนคอมพิวเตอร์ช่วยสอนเรื่อง การวิเคราะห์ข้อสอบได้ โดยผู้เรียนจะต้องเรียนตามลำดับที่โปรแกรมกำหนด คือ มโนทัศน์ของการ วิเคราะห์ข้อสอบ ประเภทของข้อสอบที่ทำการวิเคราะห์ การวิเคราะห์ข้อสอบ การแกปฏิบัติการ วิเคราะห์ข้อลอบ และการใช้โปรแกรมสำเร็จรูปในการการวิเคราะห์ข้อสอบ ผู้เรียนไม่ลามารถเรียนข้าม เนื้อหาที่กำหนดได้ แต่หากผู้เรียนต้องการออกจากโปรแกรมก็สามารถออกจากบทเรียนได้ทันที**

**หลังจากกลุ่มทดลองเรียนด้วยบทเรียนคอมพิวเตอร์ช่วยสอนเรียบร้อยแล้ว ผู้วิจัยได้แจกแบบ ประเมินบทเรียนคอมพิวเตอร์ช่วยสอนให้กับนิสิตที่เรียน เพื่อให้กลุ่มผู้ให้ข้อมูลช่วยทำแบบประเมินบท เรียนคอมพิวเตอร์ช่วยลอนในครั้งนี้**

**การเก็บข้อมูลมีขั้นตอนการดำเนินการ ตังนื้**

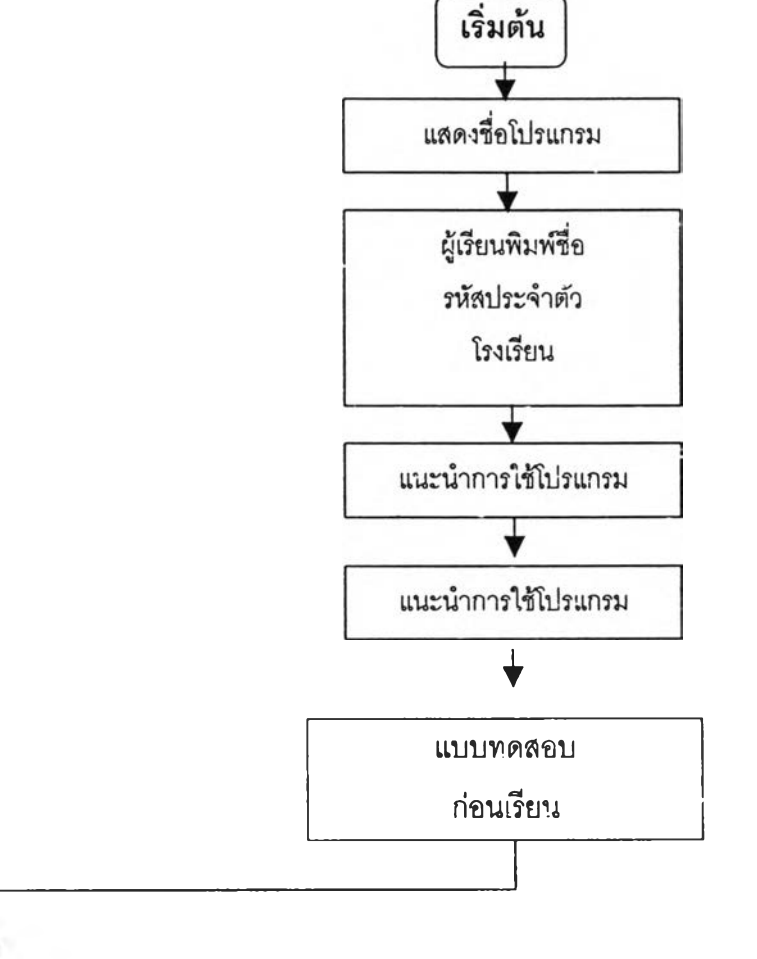

45

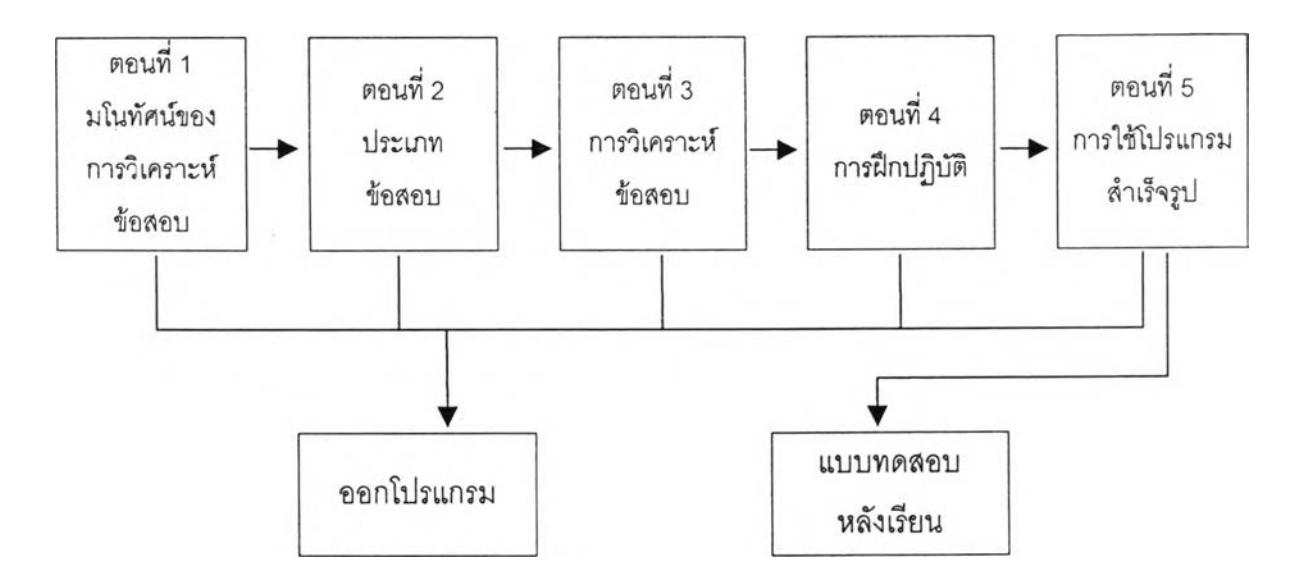

**2. แบบประเมินบทเรียนคอมพิวเตอร์ช่วยลอน ไนเรองการวิเคราะห์ข้อลอบ ลำหรับประเมินบท** เรียนคอมพิวเตอร์ช่วยสอน ผู้วิจัยใช้แบบประเมินบทเรียนคอมพิวเตอร์ช่วยสอนของสุกรี รอดโพธิ์ทอง **(ลุกรี รอดโพธทอง และวิชุดา รัตนเพียร 1ม.ป.ป.) มาทำการการปรับปรุงให้ลอดคล้องกับงานวิจัยยิ่งขึ้น**

**ผู้วิจัยได้ปรับปรุงแบบประเมินบทเรียนคอมพิวเตอร์ช่วยลอนของศูนย์เทคโนโลยีการศึกษา** ภาควิชาโ<mark>ลตทัศนศึกษ</mark>า คณะครุศาสตร์ จุฬาลงกรณ์มหาวิทยาลัย โดยแบบประเมินของศูนย์ **เทคโนโลยีการศึกษา มีรายละเอียดดังต่อใปนี้**

| ส่วน<br>ที่    | แบบบ่ระเมินของ<br>ศูนย์เทคโนโลยีการศึกษา | จำนวน<br>ข้อ             | แบบประเมินที่<br>ผู้วิจัยปรับปรุง | จำนวน<br>ข้อ   |
|----------------|------------------------------------------|--------------------------|-----------------------------------|----------------|
| $\mathbf{1}$   | ข้อมูลพื้นฐานของบทเรียน<br>คอมพิวเตอร์   | 11                       | ข้อมูลพื้นฐานของผู้ให้ข้อมูล      | $\overline{7}$ |
| $\overline{2}$ | เนื้อหา                                  | 30                       | เนื้อหา                           | 25             |
|                |                                          |                          | เนื้อหาสาระ                       | 5              |
|                |                                          |                          | • ภาพและรูปแบบ                    | 13             |
|                |                                          |                          | แบบฝึกหัด<br>$\bullet$            | 3              |
| 3              | ส่วนประเมินการเรียนรู้                   | $\overline{4}$           | ้องอ์ประกอบทั่วไป                 | $\overline{2}$ |
| $\overline{4}$ | องค์ประกอบทั่วไป                         | $\overline{2}$           |                                   |                |
| 5              | ความคิดเห็น                              | $\overline{\mathcal{A}}$ |                                   |                |
| 6              | สรุปผลการประเมิน                         |                          |                                   |                |
|                | รวม                                      | 51                       | รวม                               | 30             |

**ตารางที่ 8 ผลการเปรียบเทียบแบบประเมินของศูนย์เทคโนโลยีการศึกษากับที่ผู้วิจัยปรับปรุง**

**บบประเมินบทเรียนคอมพิวเตอร์ซวยสอนที่ผู้วิจัยได้ทำการปรับปรุงนั้น แบ่งออกเป็น 2 ส่วน คือ ตอนที่ 1 ข้อมูลเกี่ยวกับสถานภาพของผู้ตอบ จะเป็นแบบสอบถามเกี่ยวกับสถานภาพทั่วไป ของผู้ตอบ เช่นเพศอายุ การคืกษๆ ความรู้พื้นฐานทางด้านคอมพิวเตอร์ เป็นต้น**

**ตอนที่ 2 ข้อมูลด้านการพัฒนาบทเรียนคอมพิวเตอร์ช่วยลอน เป็นการประเมินบทเรียน คอมพิวเตอร์ช่วยสอน โดยแบ่งออกเป็น 4 ตอน คือ เนื้อหาสาระของบทเรียนคอมพิวเตอร์ช่วยสอน ภาพและรูปแบบของบทเรียนคอมพิวเตอร์ช่วยสอน แบบแกหัดของบทเรียนคอมพิวเตอร์ช่วยลอน ส่วน ประกอบอื่นๆ ของบทเรียนคอมพิวเตอร์ช่วยสอน และข้อคิดเห็นอื่นๆ**

**ข้อแตกต่างระหว่างแบบประเมินคุณภาพสื่อคอมพิวเตอร์ช่วยสอนของภาควิชาโสตทัศนคืกษา คณะครุศาสตร์จุฬาลงกรณ์มหาวิทยาลัย ที่พัฒนาโดยสุกรี รอดโพธึ๋ทอง กับแบบประเมินที่ผู้วิจัย ปรับปรุงขึ้นก็คือ ในส่วนที่ 1 แบบประเมินบทเรียนคอมพิวเตอร์ของศูนย์เทคโนโลยีการคืกษาจะกล่าว ถึงข้อมูลพื้นฐานของบทเรียนคอมพิวเตอร์ช่วยสอนโดยทั่วไป เช่น ชื่อเรื่อง ลักษณะสื่อที่ใข้เก็บบทเรียน อุปกรณ์ที่ต้องนำเสนอ รูปแบบบทเรียน เป็นต้น ในส่วนของผู้วิจัยจะกล่าวถึงข้อมูลพื้นฐานของผู้ไห้ข้อ มูลเช่นอายุเพศระดับขึ้นความรู้พื้นฐานทางคอมพิวเตอร์ เป็นต้น ในส่วนของเนื้อหาทั้งแบบประเมิน คุณภาพสื่อของศูนย์เทคโนโลยีการศึกษาและของผู้วิจัยจะคล้ายกันในส่วนการสรุปนั้นในแบบ ประเมินคุณภาพสื่อมีไว้ให้ผู้ประเมินสรุปผลการประเมิน แต่ในแบบประเมินบทเรียนคอมพิวเตอร์ช่วย สอนของผู้วิจัยเป็นผู้ดำเนินการเอง จึงได้ดัดออก**

**เนื่องจากแบบประเมินคุณภาพสื่อคอมพิวเตอร์ช่วยลอนของศูนย์เทคโนโลยีการศึกษาได้รับ การพัฒนาและปรับปรุงมาเป็นระยะเวลานานและเชื่อว่ามีคุณภาพดีอยู่แล้ว และผู้วิจัยเองก็ได้ดัดข้อ คำถามเฉพาะส่วนที่ไม่มีความจำเป็นในการถามออกเท่านั้น เนื่องจากข้อคำถามเหล่านั้นถือว่าเป็นตัว แปรที่ถูกควบคุมอยู่แล้ว เช่น ลักษณะการเก็บสื่อผู้วิจัยก็เก็บใน ซีดีรอม ชื่อเรื่อง ซอฟต์แวร์ที่ใช้'พัฒนา ทั้งหมดที่กล่าวถึงจะเป็นต์วเดียวกันทั้งหมดและมีคำตอบอยู่แล้ว ดังนั้นผู้วิจัยจึงไม่ได้ทดลองแบบ ประเมินดังกล่าวอีกครั้งหนึ่ง**

#### **4 . ก า ร เก ็บ ร ว บ ร ว ม ข ้อ ม ูล**

**การวิจัยครั้งนี้ จะทำการเก็บข้อมูลโดยใช้โปรแกรมคอมพิวเตอร์ แบ่งออกเป็น 2 ลักษณะ คือ 1. ข้อมูลด้านเนื้อหาของการวิเคราะห์ข้อลอบ ผู้วิจัยได้นำเนื้อหาและบทเรียนคอมพิวเตอร์ช่วย สอนเรื่องการวิเคราะห์ข้อสอบไปให้ผู้เชี่ยวชาญด้านการวัดและประเมินผลการศึกษา จำนวน 2 คนและ** ผู้เชี่ยวด้านการพัฒนาโปรแกรมคอมพิวเตอร์ช่วยสอน จำนวน 1 คน ทำการตรวจสอบเนื้อหา ในด้าน **ต่างๆ ได้แก่ ด้านความสมบูรณ์ ครบถ้วน ความถูกต้อง ความชัดเจน ภาพและความเหมาะลมของ โปรแกรมกับกลุ่มผู้ให้ข้อมูล**

**2. ข้อมูลด้านตัวเลข ผู้วิจัยได้นำบทเรียนคอมพิวเตอร์ช่วยสอนเรื่องการวิเคราะห์ข้อสอบ และ แบบประเมินบทเรียนคอมพิวเตอร์ช่วยลอนไปเก็บข้อมูลกับนิสิตปรีญญาตรีชั้นปีที่ 1-2 คณะ สืกษาศาสตร์มหาวิทยาลัยศรีนครินทรวิโรฒ จำนวน 60 คนโดยให้นิสิตเรียนด้วยบทเรียน คอมพิวเตอร์ช่วยสอน โดยเริ่มจากลอบก่อนเรียนด้วยข้อสอบวัดผลลัมฤทธี้ทางการเรียน แล้วจึงเริ่ม เรียน.นื้อหาเริ่องมโนทัศน์ของการวิเคราะห์ข้อลอบ ประ๓ ทของข้อสอบ การวิเคราะห์ข้อสอบ การรีเก ปฏิบัติการวิเคราะห์ข้อสอบ และการไข้โปรแกรมสำเร็จรูปวิเคราะห์ข้อลอบ เมื่อเรียนจบทั้ง 5 ตอนแล้ว ผู้เรียนจึงทำสอบหลังเรียนด้วยข้อสอบวัดผลลัมฤทธิ้ทางการเรียนแล้ว หลังจากทั้นผู้วิจัยจึงได้ตรวจ สอบคะแนนการสอบเพื่อบันทึกผลต่อไป**

#### **5. การวิเคราะห์ข้อมูล**

**5.1 ข้อมูลเชิงปริมาณประกอบด้วย**

**5.1.1 คะแนนที่ได้จากการทดสอบวัดผลลัมฤทธึ๋ทางการเรียนเรื่องการวิเคราะห์ข้อสอบ จำนวน 2 คริ่ง เป็นการทดสอบก่อนและหลังเรียนด้วยบทเรียนคอมพิวเตอร์ช่วยลอน**

**5.2.2 ผลการเรียนด้วยบทเรียนคอมพิวเตอร์ช่วยลอน เรื่องการวิเคราะห์ข้อสอบ ในแต่ ละบทเรียนได้แก่คะแนนการทดสอบในแต่ละบทเรียน**

**5.2.3 คะแนนที่ได้จากแบบประเมินบทเรียนคอมพิวเตอร์ช่วยสอน**

**5.2 การวิเคราะห์ข้อมูลเชิงเนื้อหา ตังนี้**

**5.2.1 ความสมบูรณ์ครบถ้วนของเนื้อหา**

**5.2.2 ความชัดเจน ด้านเนื้อหา ภาษา และภาพ**

**5.2.3 ความสะดวก รวดเร็ว และเหมาะลมกับระดับผู้ใข้**

**5.2.4 ความทนทานต่อการไข้งาน ทดลองโดยผู้พัฒนาโปรแกรม**

**5.3 การวิเคราะห์ความมีประสิทธิผล (Effectiveness) พิจารณาตังนี้**

**5.3.1 คะแนนทดสอบก่อนเรียนเทียบกับคะแนนเต็ม**

**5.3.2 คะแนนทดสอบหลังเรียนเทียบกับคะแนนเต็ม**

**5.3.3 คะแนนทดสอบก่อนเรียนเทียบกับคะแนนสอบหลังเรียน**

**5.3.4 ผลการประเมินบทเรียนคอมพิวเตอร์ช่วยสอนของผู้เรียน ทดสอบด้วยสถิติ**

**มัธยฐานและส่วนเบี่ยงเบนมาตรฐาน**